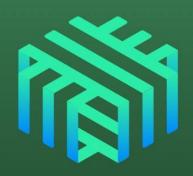

# Scale Your Service on What Matters: Autoscaling on Latency

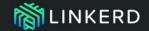

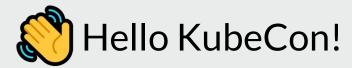

**Thomas Rampelberg** 

Software Engineer @ Buoyant

Twitter: @grampelberg

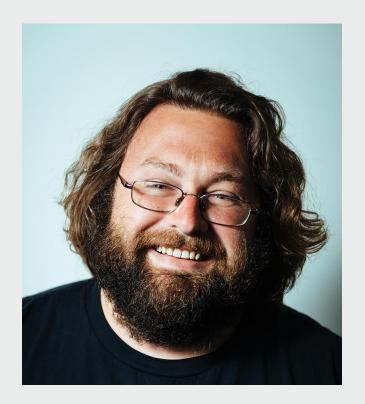

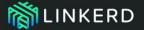

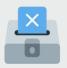

#### Get your votes in

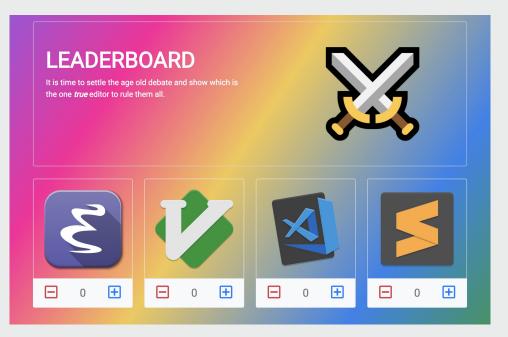

http://kc.l5d.io

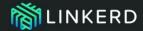

- Autoscaling in Kubernetes
  - Cluster Autoscaler
- Horizontal Pod Autoscaler
  - Vertical Pod Autoscaler

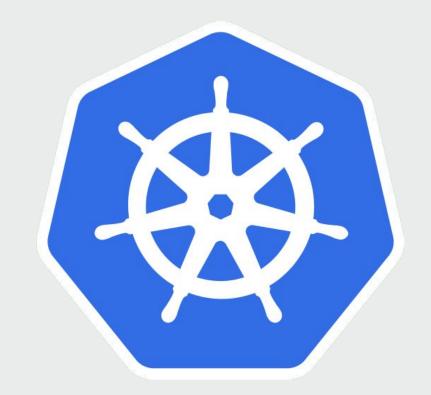

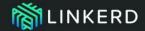

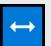

#### Horizontal Pod Autoscaler

- metrics.k8s.io

custom.metrics.k8s.io

- external.metrics.k8s.io

```
"kind": "APIResourceList",
"apiVersion": "v1",
"groupVersion": "custom.metrics.k8s.io/v1beta1",
"resources":
   "name": "pods/response_latency_ms_99th",
   "singularName": "",
   "namespaced": true,
   "kind": "MetricValueList",
   "verbs":
 3,
   "name": "deployments.extensions/response_latency_ms_99th".
   "singularName": ""
   "namespaced": true,
   "kind": "MetricValueList",
   "verbs":
```

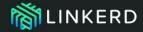

#### **CPU** is an approximation

- Not every workload is CPU bound
- Isn't 100% utilization good?
- CPUs are different in the cloud

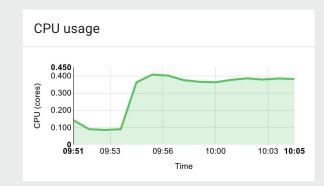

- Orchestrated environments are complex

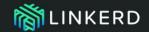

## Memory is workload specific

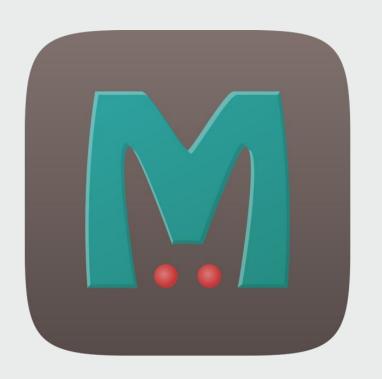

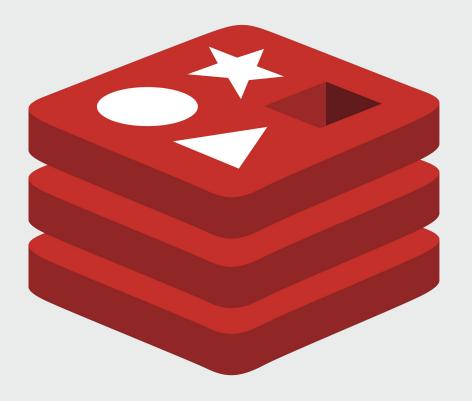

#### What can you scale on?

miniminimi

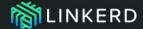

### Golden Signals

- Latency
- Traffic
- Errors
- Saturation

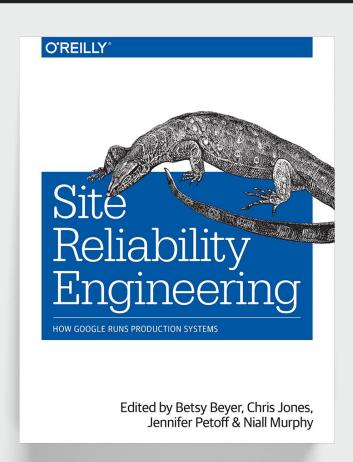

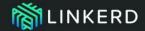

#### Every request matters

- Tail latency is important
- Users see responses
- Latency is not normally distributed

| Site                                              | # of requests | page loads that would<br>experience the 99%'lie<br>[(1 - (.99 ^ N)) * 100%] |
|---------------------------------------------------|---------------|-----------------------------------------------------------------------------|
| amazon.com                                        | 190           | 85.2%                                                                       |
| kohls.com                                         | 204           | 87.1%                                                                       |
| jcrew.com                                         | 112           | 67.6%                                                                       |
| saksfifthavenue.com                               | 109           | 66.5%                                                                       |
| -                                                 | -             | -                                                                           |
| nytimes.com                                       | 173           | 82.4%                                                                       |
| cnn.com                                           | 279           | 93.9%                                                                       |
| _                                                 | -             | -                                                                           |
| twitter.com                                       | 87            | 58.3%                                                                       |
| pinterest.com                                     | 84            | 57.0%                                                                       |
| facebook.com                                      | 178           | 83.3%                                                                       |
| -                                                 | -             | -                                                                           |
| google.com<br>(yes, that simple noise-free page)  | 31            | 26.7%                                                                       |
| google.com<br>search for "http requests per page" | 76            | 53.4%                                                                       |

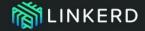

#### What is required?

- ☐ Measure the latency of a service
- $\square$  Expose custom metrics
- $\square$  Autoscale!

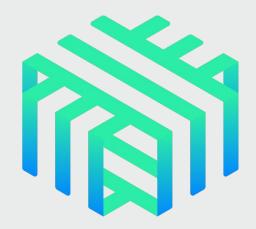

LINKERD

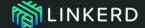

An open source service mesh and CNCF member project.

- 24+ months in production
- 2,500+ Slack members
- 7,500+ GitHub stars
- 40m+ Docker Hub pulls
- 100+ contributors
- 400b+ requests/mo

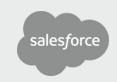

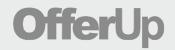

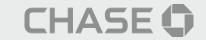

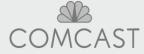

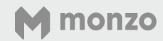

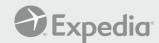

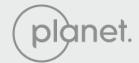

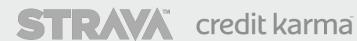

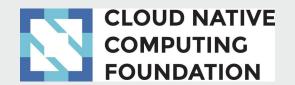

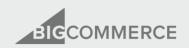

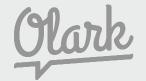

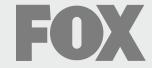

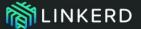

#### What is Linkerd?

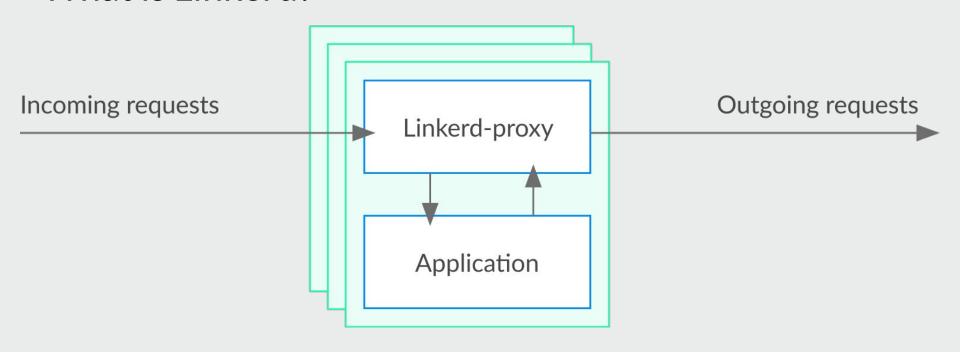

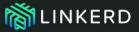

## Architecture

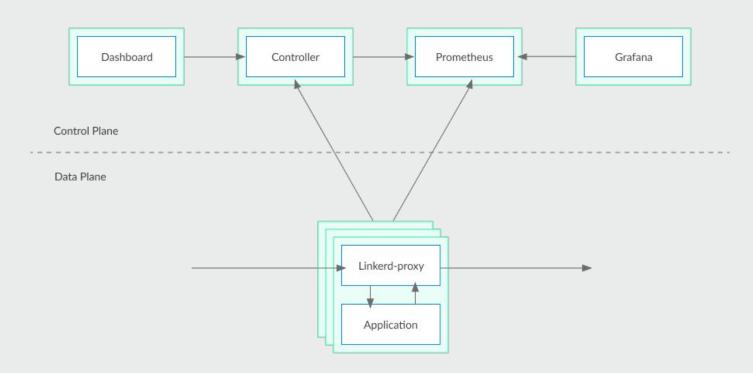

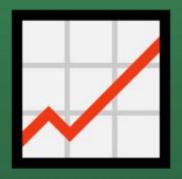

Measure the latency of a service

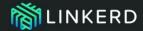

### What is required?

- Measure the latency of a service
- ☐ Expose custom metrics

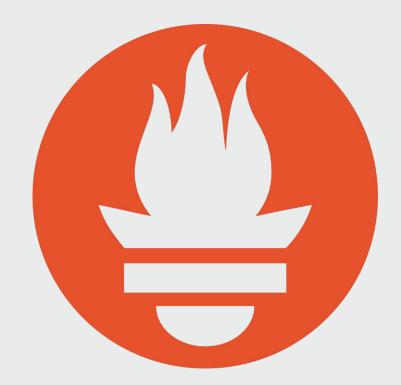

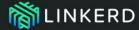

#### What are custom metrics?

```
apiVersion: apiregistration.k8s.io/v1
kind: APIService
metadata:
  creationTimestamp: 2018-12-09T19:26:28Z
  labels:
    app: prometheus-adapter
    chart: prometheus-adapter-v0.2.1
    heritage: Tiller
    release: linkerd
  name: v1beta1.custom.metrics.k8s.io
  resourceVersion: "26461"
  selfLink: /apis/apiregistration.k8s.io/v1/apiservices/v1beta1.custom.metrics.k8s.io
  uid: 534c2a7c-fbe8-11e8-8e15-42010a8a00d4
 spec:
  group: custom.metrics.k8s.io
  groupPriorityMinimum: 100
  insecureSkipTLSVerify: true
  service:
    name: linkerd-prometheus-adapter
   namespace: linkerd
  version: v1beta1
  versionPriority: 100
status:
  conditions:
  - lastTransitionTime: 2018-12-09T21:14:12Z
    message: all checks passed
    reason: Passed
    status: "True"
    type: Available
```

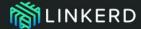

### Prometheus Adapter

```
"kind": "MetricValueList",
 "apiVersion": "custom.metrics.k8s.io/v1beta1",
 "metadata": {
   "selfLink": "/apis/custom.metrics.k8s.io/v1beta1/namespaces/leaderboard/pods/%2A/response_latency_ms
99th"
 3,
 "items":
     "describedObject": {
       "kind": "Pod",
       "namespace": "leaderboard",
       "name": "web-88d6464d5-9tkm6",
       "apiVersion": "/v1"
     "metricName": "response_latency_ms_99th",
     "timestamp": "2018-12-09T22:19:37Z",
     "value": "2165m"
```

histogram\_quantile(0.99, sum(irate(<<.Series>>{<<.LabelMatchers>>, direction="inbound"}[5m])) by (le, <<.GroupBy>>))

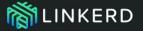

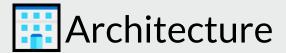

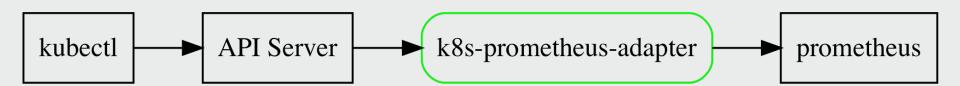

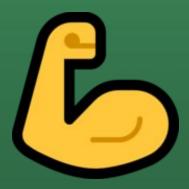

Expose custom metrics

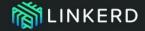

## What is required?

- Measure the latency of a service
- Expose custom metrics
- $\square$  Autoscale!

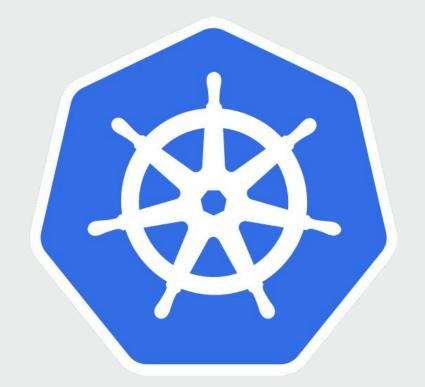

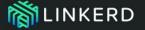

### Architecture

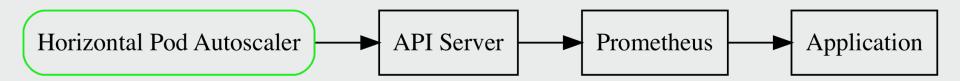

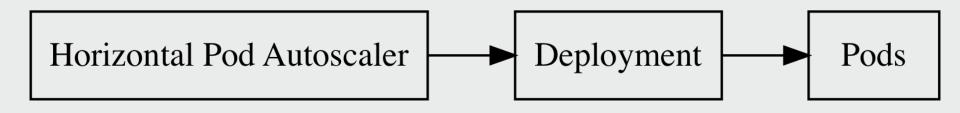

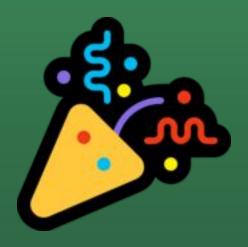

Autoscale!

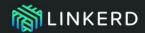

### What is required?

- Measure the latency of a service
- Expose custom metrics
- Autoscale!

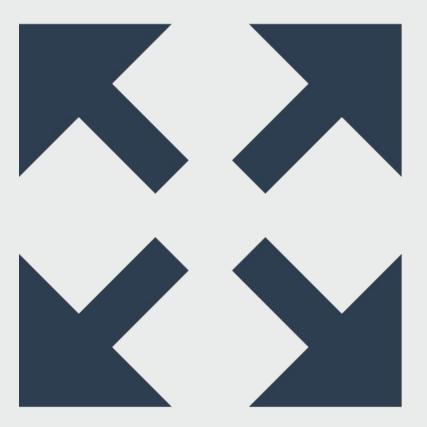

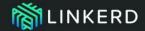

#### Route Based Scaling

- /
- /vote
- /vote/{editor}/minus
- /vote/{editor}/plus
- /health

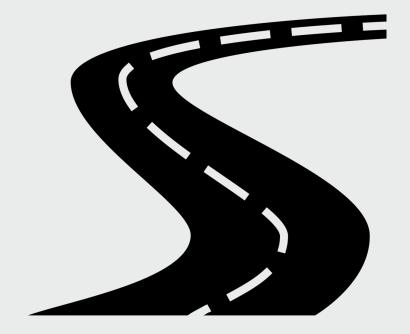

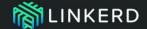

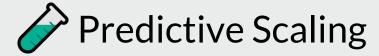

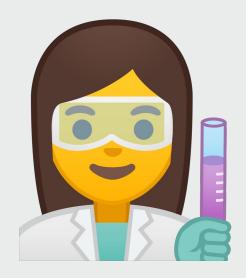

predict\_linear(v range-vector, t scalar)

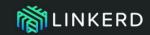

| Slides             | http://bit.ly/l5d-autoscale        |  |
|--------------------|------------------------------------|--|
| Code               | http://bit.ly/kubecon-auto         |  |
| Get Started!       | https://bit.ly/linkerd-get-started |  |
| Prometheus Adapter | http://bit.ly/k8s-adapter          |  |